# **APLIKASI LAYANAN KONSUMEN DI LPKSM BERSINAR KLATEN DENGAN MICROSOFT VISUAL BASIC 6.0**

## **Tugas ahkir**

Untuk memenuhi sebagian persyaratan mencapai derajat Diploma 3 (D-3) Program Studi manajemen Informatika

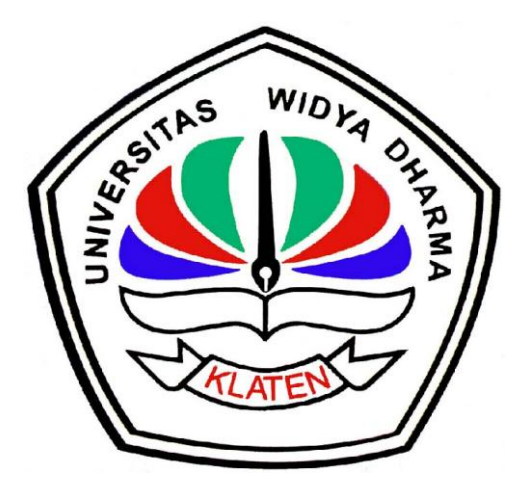

Disusun oleh :

**Joko supriyanto 1224100401**

**PROGRAM STUDI MANAJEMEN INFORMATIKA FAKULTAS ILMU KOMPUTER UNIVERSITAS WIDYA DHARMA KLATEN 2015**

## **TUGAS AKHIR**

# APLIKASI LAYANAN KONSUMEN DI LPKSM BERSINAR KLATEN

Disjukan oleh:

**Joko supriyanto** 

1224160401

Telah Disetujui Oleh;

ĵi

Pembiniping I Drs. Mahmud Yusuf, M.kom

tanggal 3/03/2015

Pembimbing II

Ahmad Syadibi, M.kom

tanggal. 30 / 03 / 20 15

Mengetahui

Ketua Program Studi

Hendra Joke Trasetye, M.Kem NIK. 690 903 276

tanggal. 39.103 /2015

#### **PENGESAHAN**

Diterima dan disetujui oleh Dewan Penguji Tugas Akhir Fakultas Ilmu Komputer Universitas Widya Dharma Klaten.

Pada š Hari / Tanggal: : Universitas Widya Dharma Klaten Tempat

Dewan Penguji

覂

**Ketua** 6 Drs., MAHMUD VUSUF, M.KOM NIP. 19650808 199103 1 00 1

Penguji 1

**FAJAR BUDI HARTONO, M.ENG** NIK. 690 909 299

**Sekretaris** 

**AHMAD SYATIBI, M.KOM** NIK. 690 912 329

Penguji 2

<u>DONI SETYAWAN, S.T</u> NIK. 690 208 288

Disahkan Oleh: **Fakultas Ilmu Komputer Dekan Star** Drs. SRI WIYANTA, M.Kom NIK. 690 990 118

îi

## SURAT PERNYATAAN

Yang bertanda tangan di bawah ini :

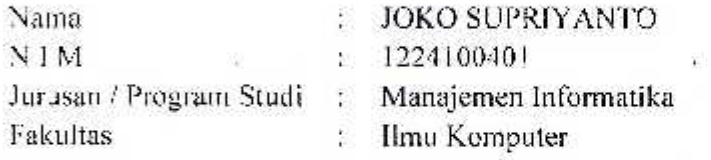

dengan ini menyatakan dengan sesungguhnya bahwa Tugas Akhir:

ludul

: Aplikasi Layanan Konsumen Di LPKSM Dengan Microsoft Basic 6.0

adalah benar-benar karya saya sendiri dan bebas dari plagiat. Hal-hal yang bukan merupakan karya saya dalam Tugas Akhir ini telah diberi tanda sitasi dan ditunjukkan dalam Daftar Pustaka.

Apabila di kemudian hari terbukti pernyataan saya tidak benar, saya bersedia menerima sanksi akademik berupa pembatalan Ijazah dan pencabutan gelar yang sayaperoleh dari Tugas Akhir ini.

> Klaten, Jumat, 30 Oktober 2015 Yang membuat pernyataan,

DF60190612

(JOKO SUPRIYANTO)

#### **KATA PENGANTAR**

Segala puji bagi Allah Swt Yang Maha Mengtahui,atas segela rahmat hidayah yang telah diberikan, sehingga penulis bisa meyeselesaikan laporan akhir dengan judul "Aplikasi Layanan Konsumen di Lpksm Bersinar Dengan Microsoft Visual Basic 6.0". Laporan Tugas Akhir ini disusun untuk memenuhi persyaratan kelulusan Diploma III ilmu komputer fakultas menejemen informatika Universitas Widya Dharma. Dalam penulisan laporan Tugas Akhir ini,penulis meyadari bahwa dalam proses pembuatanya tidak lepas dari peranan dan bantuan dari berbagi pihak. Oleh karena itu,dalam kesempetan ini perkenakan penulis meyampaikan ucapan terimaksih kepada :

- 1. Hendro Joko Prasetyo,M.Kom selaku Ketua Progdi Kepala Jurusan Manajemen Informatika.
- 2. Drs. Mahmud Yusuf,M.Kom selaku dosen pembimbing I yang telah memberikan bimbingan, saran dan petunjuk dalam pembuatan Tugas Akhir ini.
- 3. Ahmad Syatibi,M.Kom selaku dosen pembimbing II yang telah memberikan saran, bimbingan dan petunjuk dalam pembuatan Tugas Akhir ini.
- 4. Teman-teman menejemen informatika yang telah membantu dan motivasinya.
- 5. Berbagai pihak yang telah membantu penyusunan laporan ini dan tidak dapat disebutkan satu persatu.

Penulis meyadari bahwa laporan tugas akhir ini masih jauh dari sempurna, oleh karena itu sangat di harapkan kritikan atau saran yang membangun perbaikan di masa datang.semoga laporan ini bisa bermanfaat bagi semua pihak terutama bagi mahasiswa ilmu komputer menejemen informatika, universitas Widya Dharma.

Klaten , Juni 2015

Penulis

# **DAFTAR ISI**

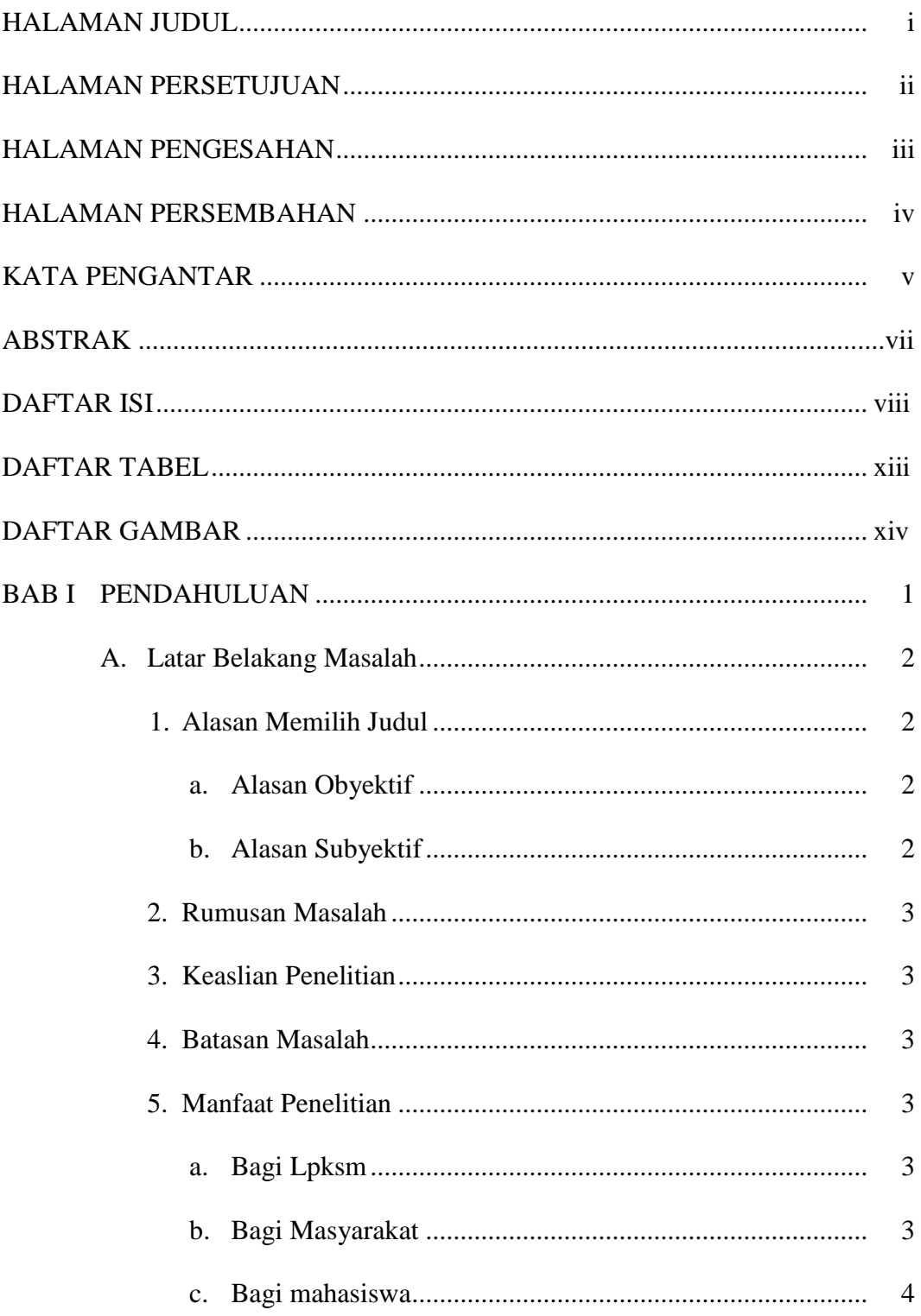

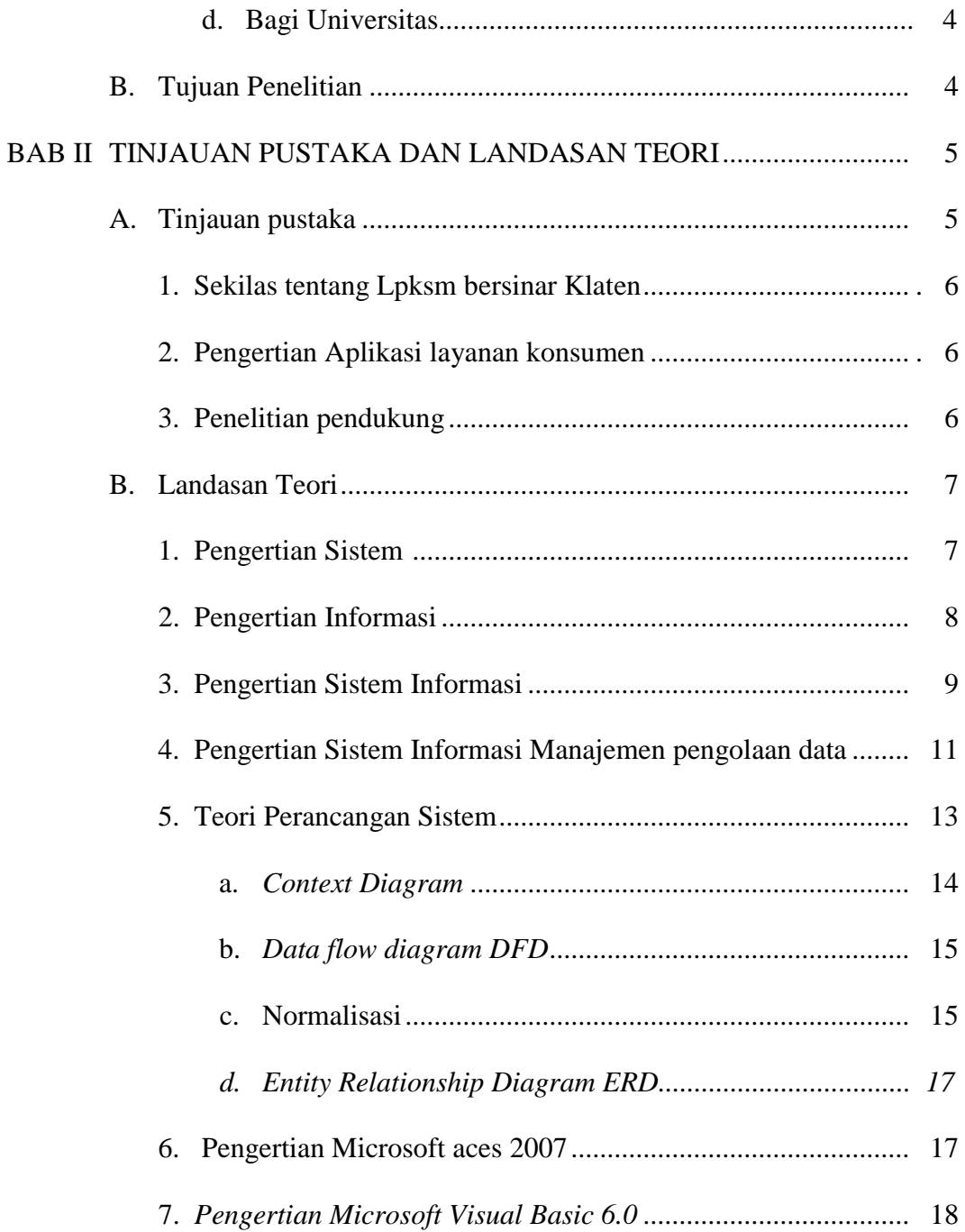

![](_page_8_Picture_6.jpeg)

![](_page_9_Picture_178.jpeg)

![](_page_10_Picture_12.jpeg)

## DAFTAR PUSTAKA

## LAMPIRAN-LAMPIRAN

## **DAFTAR TABEL**

![](_page_11_Picture_10.jpeg)

## **DAFTAR GAMBAR**

![](_page_12_Picture_88.jpeg)

![](_page_13_Picture_4.jpeg)

#### **ABSTRAK**

Pada saat ini perkembangan teknologi dan ilmu pengetahuan semakin cepat sehingga menghasilkan inovasi dan trobosan baru yang terus melaju kea rah yang semakin baik, perubahan dalam dunia pendidikan mulai terjadi salah satunya dengan perubahan proses pembelajaran dari metode konvensional menuju metode pembelajaran mandiri dan aktif melalui dunia internet. Pembelajaran aplikasi sistem informasi dalam dunia pendidikan memiliki keuntungan yaitu efisien waktu dan kecepatan, penyampaian informasi yang lebih menarik serta mudah untuk dipahami.

Tujuan penelitian adalah merancang suatu sistem pengolahan data berkas masuk maupun keluar dengan memanfaatkan teknologi komputer untuk membantu dalam pengolahan data- data berkas yang masuk maupun keluar dan keakuratan dalam membuat dokumen maupun laporan hasil kerja serta memberikan efisiensi waktu dalam pengolahan data- data.di LPKSM Bersinar

Metode penelitian yang digunakan untuk pengumpulan data serta untuk menyelesaikan suatu masalah meliputi Observasi, wawancara, studi Analisis data dan Evaluasi, alat yang digunakan pada penelitian ini meliputi hardware berupa Laptop Axioo.

Kesimpulan dari penelitian ini yaitu Sistem yang digunakan di LPKSM Bersinar masih manual dalam pengetikan data konsumen dan masih di catat buku satu persatu. Oleh karena itu pada era globalisasi moderen sekarang ini dengan adanya sistem informasi yang canggih berupa leptop akan mempermuda kerja LPKSM Bersinar dalam memasukan data-data konsumen yang mengadu .

Kata Kunci ; LPKSM,Visual Basic 6.0, Layanan Konsumen.

#### **BAB I**

### **PENDAHULUAN**

### **A. Latar Belakang**

Kemajuan teknologi menuntut segala sesuatu pekerjaan manusia yang masih manual dan kurang efisien dapat dilakukan dengan teknologi yang maju pula. pekerjaan yang dilakukan secara manual sebaiknya di tingkatkan lagi mengunakan sistem komputerisasi. sistem komputerisasi tersebut dapat membantu mempercepat meyeselesaikan pekerjaan yang semula hanya dilakukan secara manual. Sistem manual yang di contohkan pada Lpksm. Lpksm yang masih mengunakan sistem manual kurang efektif dalam proses kerjanya.

Lpksm Bersinar Klaten adalah lembaga perlindungan konsumen swadaya masyarakat bersinar Klaten. Lpksm merupakan lembaga yang melindungi masyarakat dari masalah-masalah berkaitan dengan hutangpiutang ,kredit sepeda motor/mobil/electronik, Perbankan dll. Pada proses pengaduan konsumen biasanya masih mengunakan manual dan setiap harinya konsumen yang mengadu ke lpksm bersinar klaten ada rata 3 orang sampai 5 orang dan data yang di olah adalah data konsumen yang berupa kasus leasing perihal motor perbankan perihal hutang piutang.

Pada proses penyeselesaian masalah masih dicatat di buku satu persatu di data konsumen sehingga kalau ada kebakaran,kehilangan buku maka resikonya data konsumen akan hilang semua.

### **1. Alasan Pemilihan Judul**

Adapun yang menjadi alasan penulis dalam pemilihan judul penelitian ini adalah:

a. Alasan Obyektif

Kehadiran teknologi dewasa ini sangat mempengaruhi kehidupan manusia sehari-hari dalam membantu kinerjanya, dan keberadaan teknologi komputer ini diharapkan mampu membantu kinerja manusia dalam bidang jasa dalam hal ini penjualan dimana dapat membantu dalam pengolahan data, dapat Membuat laporan surat pengaduan konsumen dengan rapi, cermat, cepat dan tepat.

b. Alasan Subyektif

Judul penelitian sesuai dengan ilmu yang dipelajari penulis sehingga mendorong penulis untuk melakukan penelitian dan mempraktikkan ilmu yang didapat di bangku kuliah ke dalam dunia kerja. Penelitian dilakukan dilokasi penelitian yaitu di Lpksm Bersinar Klaten dan data diperoleh langsung dari sumbernya agar data lebih akurat.

### **2. Rumusan Masalah**

Berdasarkan latar belakang masalah tersebut diatas maka dapat dirumuskan:

Bagaimana membuat Aplikasi layanan konsumen di Lpksm?

#### **3. Batasan Masalah**

Sistem informasi Aplikasi Pelayanan konsumen di lpksm ini di batasi oleh dan hanya pengaduan kasus dan penangan kasus. Di tambah data yang sudah ada di lpksm yang akan di komputerisasikan.

#### **4. Keaslian Penelitian**

Dari penelitian ini memiliki tujuan untuk menunjukan bahwa masalah ini belum pernah di buat dan di teliti oleh penulis lain di Universitas Widya Dharma Klaten, oleh karena itu penulis melakukan penelitian dan mengambil judul.

#### **5. Manfaat Penelitian**

Manfaat dari penelitian pembuatan Aplikasi layanan konsumen di Lpksm dengan microsoft visual basic 6.0 ini adalah;

- a. Bagi Lpksm
	- 1) Mengurangi Resiko kehilangan data apabila terjadi kebakaran atau bencana dll.
	- 2) Mempermudah para pekerja untuk melayani pengaduan konsumen dan lebih efisien
- b. Bagi Masyarakat
	- 1) Mendapatkan informasi yang tepat tentang Lpksm,dan apabila terkana masalah tentang hukum bisa mengadu ke Lpksm.
- c. Bagi Mahasiswa
	- 1) Memenuhi persaratan untuk mencapai derajat diploma 3.
	- 2) Mengembangkan dan mengaplikasikan ilmu yang diperoleh dari bangku perkuliahan.
- d. Bagi Universitas
	- 1) Universitas akan dapat meningkatkan mutu kelulusannya melalui penelitian selama pengerjaan tugas akhir.
	- 2) Sebagai tambahan buku referensi di perpustakaan universitas.

### **B. Tujuan Penelitian**

Penelitian ini memiliki beberapa tujuan yang akan dicapai. Adapun tujuan dalam penelitian ini di antaranya sebagai berikut :

- 1. Sebagai persyaratan kelulusan untuk meraih gelar Diploma 3 pada Program Studi Manajemen Informatika Fakultas Ilmu Komputer di Universitas Widya Dharma Klaten.
- 2. Membuat Aplikasi layanan konsumen di Lpksm dengan micro visual basic 6.0. sehingga meningkatkan kemudahan dan mempercepat pengolahan data dan Peyimpanan data untuk karyawan.
- 3. Menganalisis sistem yang selama ini berjalan agar masalahmasalah yang dihadapi dapat ditemukan solusi sebagai bahan pertimbangan untuk perbaikan.

#### **BAB V**

### **PENUTUP**

Dalam proses pembuatan laporan Tugas Akhir dan pembuatan aplikasi layanan konsumen di lpksm dengan microsoft visual basic 6.0. di uraian dan penjelasannya secara keseluruhan. Maka dapat diambil kesimpulan dan juga saran dengan harapan dapat memberi masukan serta manfaat yang dapat membangun bagi siapapun dimasa sekarang maupun yang akan datang. Berikut ini adalah kesimpulan serta saran yang di sampaikan oleh penulis :

#### **A. Kesimpulan**

Berdasarkan hasil penelitian yang telah di lakukan penulis tentang Aplikasi layanan konsumen di lpksm dengan microsoft visual basic 6.0 ini penulis menyimpulkan bahwa :

Dengan mengunakan Aplikasi layanan konsumen dengan microsoft visual basic 6.0 ini dapat membantu dan mempermudah tugas- tugas karyawan lpksm bersinar klaten dalam mengolah data-data konsumen sehingga lebih efektif, efisien dan lebih mudah serta mengurangi resiko kehilangan data.

#### **B. Saran**

Untuk lebih memahami tentang sebuah sistem informasi multimedia di perlukan pemahaman program aplikasi, oleh karena itu ada beberapa saran antara lain :

- 1. Dibutuhkan sumber daya manusia yang memiliki kualitas yang baik dalam pengolahan aplikasi sistem informasi supaya lebih baik untuk kedepannya.
- 2. Perlu adanya inovasi program yang lebih baik untuk menuju kesempurnaan pemrograman terutama dari segi perencanaan media interaktif.
- 3. Jika membuat tugas akhir dengan judul sama buatlah dengan di pisahpisahkan per devisi karena progam ini masih dibuat secara umum.

Media pembelajaran Aplikasi layanan konsumen dengan microsoft visual basic 6.0 yang peneliti buat masih jauh dari kesempurnaan, sedangkan perkembangan teknologi berbasis sistem informasi sangat cepat, sehingga di perlukan penambahan fitur-fitur yang masih kurang guna penyempurnaan aplikasi sistem informasi selanjutnya.

#### **DAFTAR PUSTAKA**

- Andi offset jl. Box 38 10 telp 0874541881*. Pedoman lengkap pemrogaman Vbscrip*
- Andi offset jl.Box 38 10 telp 0874541881*. Belajar Database mengunakan microsoft aces*
- Ir.purnomo W.indarto 1997. *Pengantar perancanan sistem*. Penerbit Erlangga
- Jogiyanto, HM 1997*, Sistem informasi berbasis komputer edisi ke-2* Yogyakarta ; BPFE yogyakarta
- Jogiyanto, Hm 2001*, Analisa dan Desain sistem informasi edisi kedua* Yogyakarta : Andi offset
- Juju,Dominikus,2006*, Desain web dengan firework dan Dreamweawer 8*. Jakarta: Elex media kompitundo
- Kristanto, Andri 2003. *Peracangan Sistem informasi dan aplikasinya* Yogyakarta : Gava media
- Nugroh, Bunafit,2004 . *Aplikasi Pemrogaman Web dinamis dengan PHP dan Mysql* Yogyakarta; Gava media
- Sutanta, E.2004. *Sistem Berbasis Edisi pertama* . Yogyakarta: Graha ilmu
- Sutanta, E.2003*. Sistem informasi menejemen*. Yogyakarta: Graha ilmu
- Sutedjo, E,Dharma Oetomo.2002.*Perencanaaan dan pembangunan sistem informasi* Yogyakarta: Andi offset.